# Lesson 02

# Iteration/Looping in C Programming

Pijushkanti Panigrahi

# What is Looping?

• The looping can be defined as repeating the same process multiple times until a specific condition satisfies. It is known as iteration also. There are three types of loops used in the C language. In this part of the tutorial, we are going to learn all the aspects of C loops..

## Why looping?

- The looping simplifies the complex problems into the easy ones.
- It enables to alter the flow of the program so that instead of writing the same code again and again, we can execute the same code for a finite number of times.

For example, if we need to print 'UNIVERSITY OF CALCUTTA' 10-times then, instead of using the *printf* statement 10 times, we can use *printf* once inside a loop which runs up to 10 iterations.

## What are the advantages of Looping?

- 1) It provides code reusability.
- 2) Using loops, we do not need to write the same code again and again.
- 3) Using loops, we can traverse over the elements of data structures (array or linked lists).

# **Types of C Loops**

There are three types of loops in <u>C</u> <u>language</u> those are given below:

- > while
- >do while
- **>**for

## Essential components of a loop

- Counter
- Initialisation of the counter with initial value
- Condition to check with the optimum value of the counter
- Statement(s) to be executed by iteration
- Increment/decrement

# Flowchart for a loop

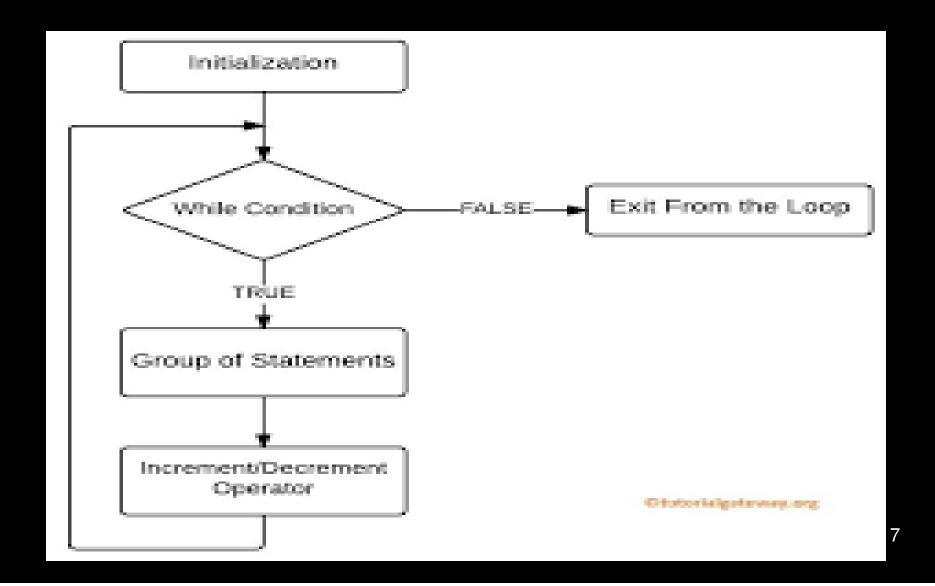

## while loop in C

- The *while* loop in c is to be used in the scenario where the block of statements is executed in the *while* loop until the condition specified in the *while* loop is satisfied. It is also called a pre-tested loop.
- The syntax of while loop in c language is given below:

```
initialisation;
while(condition)
{
    block of statements to be executed;
    increment;
}
```

#### Write a C-program to print 10 natural numbers

```
#include<stdio.h>
                                                Output
main()
   int i=1;
   while(i<=10)
                                                6
    printf("%d \n",i);
     i=i+1;
                                                9
                                                10
```

#### Program to print table for the given number using while loop in C

```
#include<stdio.h>
                                                  Output
main()
                                                  Enter a number: 5
                                                  5
                                                  10
int i=1,number,b;
                                                  15
printf("Enter a number: ");
                                                  20
scanf("%d",&number);
                                                  25
   while(i<=10)
                                                  30
                                                  35
          b=number*i;
                                                  40
                                                  45
          printf("%d \n", b);
                                                  50
           i=i+1;
```

### do-while loop in C

- The *do-while* loop continues until a given condition satisfies. It is also called post tested loop. It is used when it is necessary to execute the loop at least once (mostly menu driven programs).
- The syntax of do-while loop in c language is given below:

```
do
{
code to be executed;
}
while(condition);
```

## Flowchart for do-while loop

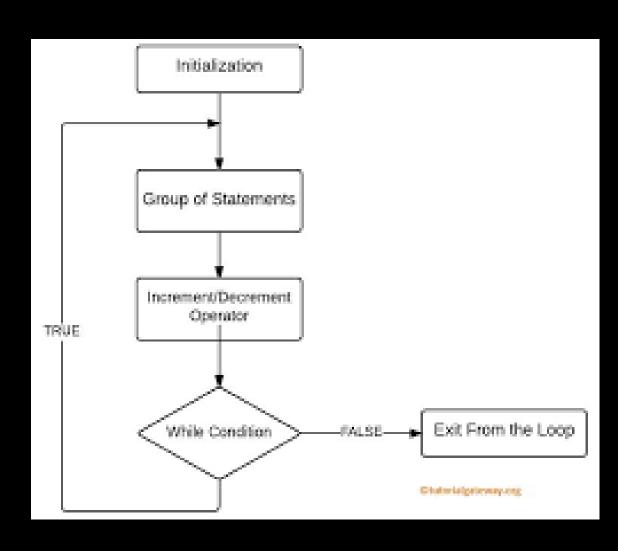

```
#include<stdio.h>
                                           Output
main()
  int i=1;
                                           3
  do
                                           5
     printf("%d \n",i);
                                           6
     i=i+1;
                                           8
    while(i<=10);
                                           9
                                           10
```

#### Example: Program to add two integers

```
/* Program to prnt multiplication table of a number*/
  #include <stdio.h>
5 main()
  int number, i,m;  /* declaration */
    printf( "Enter the number\n" ); /* prompt */
     scanf( "%d", &number);
                            /* read a number */
     i=1;
                              /* read a number */
10
                            /* Starting of loop */
     do{
11
    m=number*i;
                         /* calculation of m*/
12
    13
    }while(i<=10); /* condition testing*/</pre>
14
15
16
17 }
```

```
Enter first integer
5
5, 10, 15, 20, 25,30,35,40, 45,50,
```

#### **Outline**

- I. Variables declaration
- 2. Input
  - 2.1 loop starts
  - 2.2 print values
- 3. Condition testing
- 4. end

Program Output

## for loop in C

- The **for loop in C language** is used to iterate the statements or a part of the program several times. It is frequently used to traverse the data structures like the array and linked list.
- The syntax of for loop in c language is given below:

```
for(Expression1; Expression2; Expression3)
    {
      codes to be executed;
    }
```

#### **Expression I (Optional)**

- Represents the initialization of the loop variable.
- More than one variable can be initialised.

#### **Expression 2**

- Expression 2 is a conditional expression. It checks for a specific condition to be satisfied. If it is not, the loop is terminated.
- Expression 2 can have more than one condition. However, the loop will iterate until the last condition becomes false.
   Other conditions will be treated as statements.

#### **Expression 3**

 Expression 3 is increment or decrement to update the valu of the loop variable

# Flowchart: for loop

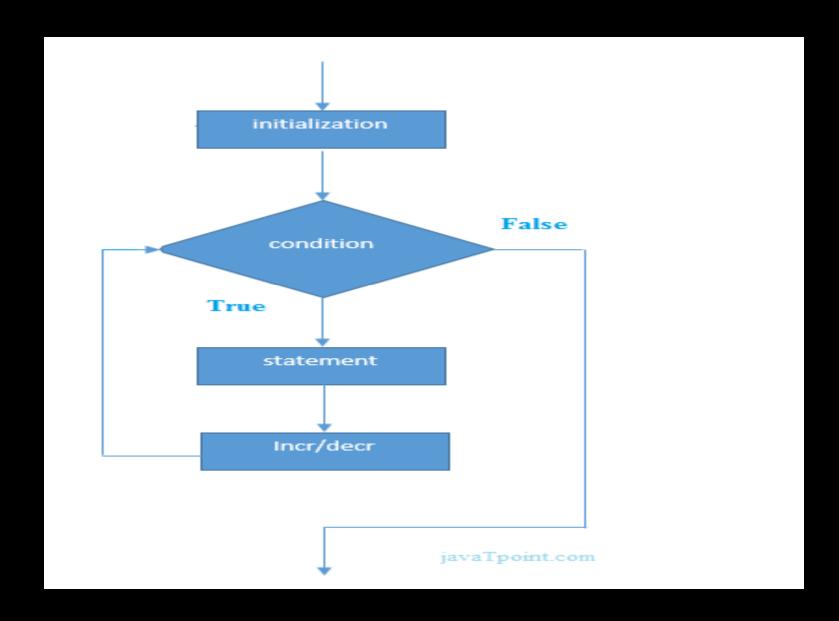

## Program to print natural numbers Ito 15

```
#include <stdio.h>
main()
  int i;
  for(i=1;i<=15;i=i+1)
      printf("%d, ", i);
output
1, 2, 3, 4, 5, 6, 7, 8, 9, 10, 11, 12, 13, 14, 15,
```

## Example: Program to add two integers

```
1 /* - - - - - - */
 /* Addition program */
 #include <stdio.h>
5 main()
   int integer1, integer2, sum;  /* declaration */
  printf( "Enter first integer\n" );  /* prompt */
   10
   printf( "Enter second integer\n" ); /* prompt */
11
   12
   13
   14
15
16
17 }
```

```
Enter first integer
23
Enter second integer
24
Sum is 47
```

#### **Outline**

- Variables declaration
- 2. Input
  - 2.1 Sum
- 3. Print

Program Output

#### **Practice such simple programs**

- Write a C program to calculate the perimeter and area of a land
- Write a C program to swap the value of to variables with the help of a third variable and without the help of a third variable.
- Write a C program to find the large number among two
- Write a C program to find the large number among three
- Write a C program to print even and odd numbers from 1-50 using while, for and do-while
- Write a C program to find the largest number among ten
- Write a C program to print the series 1 1 2 3 5 8 13 21 upto 150
- Write a C program to reverse a 3-digit integer
- Write a C program to find the prime number
- Write a C program to compile the mark-sheet of BLIS course
- Write a C program to prepare a bill for 10 books after 20% discount for your library